## Accessing Minutes on Board Docs

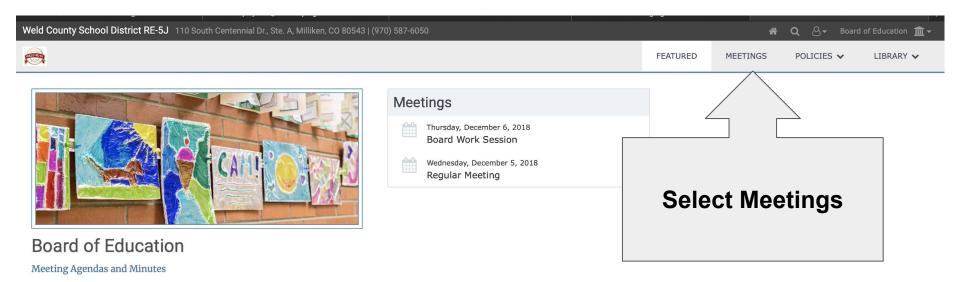

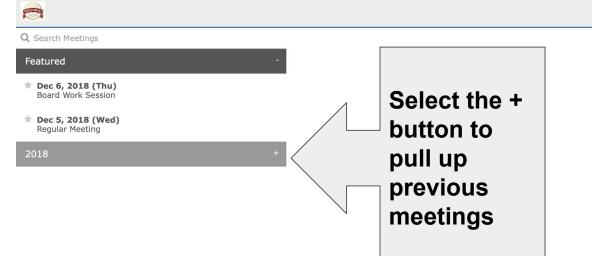

FEATURED

**MEETINGS** 

POLICIES V

LIBRARY 🗸

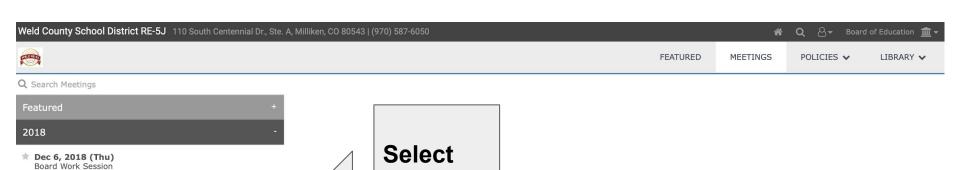

the

meeting

to view

★ Dec 5, 2018 (Wed) Regular Meeting

Nov 7, 2018 (Wed) Regular Meeting

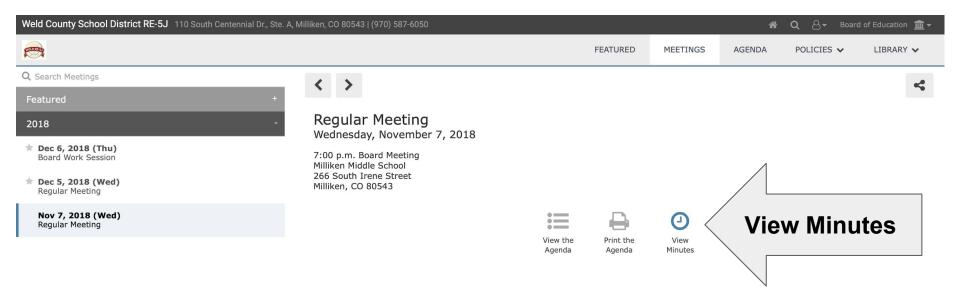